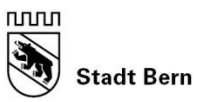

Direktion für Sicherheit Umwelt und Energie

## **Checkliste bei Cyberstalking**

## **Wie kann ich mich schützen:**

- $\Box$  Ich stelle sicher, dass nur ich Zugang zu meinem Computer und anderen internetfähigen Geräten wie Smartphone, iPad etc. habe und benutze neue und [sichere Passwörter.](https://www.gdata.ch/tipps-tricks/sichere-passwoerter)
- $\Box$  Ich blockiere die stalkende Person und anonyme Anrufe auf meinem Smartphone oder filtere die Anrufe und Nachrichten mit Hilfe einer entsprechenden App (Bsp. Calls Blacklist).
	- $\Rightarrow$  **Anleitungen Nummern blockieren [Android](https://www.heise.de/tipps-tricks/Android-Nummer-blockieren-so-geht-s-3975339.html) / [iPhone](https://support.apple.com/de-de/HT201229)**
	- $\Rightarrow$  [Anleitung anonyme Nummern blockieren](https://hilfe-center.1und1.de/unbekannte-anrufe-verwalten) (Android und iPhone)
- $\Box$  Ich blockiere die stalkende Person und anonyme Anrufe auf meinem Fixnet. Bei diversen Festnetz-Telefonen kann man eine beschränkte Anzahl Nummern sperren. Konsultieren Sie hierfür Ihre Betriebsanleitung.
	- $\Rightarrow$  **Anleitung für Kundinnen und Kunden von: [Swisscom](https://www.swisscom.ch/de/privatkunden/hilfe/festnetz/anrufsperre.html) / [Sunrise](https://community.sunrise.ch/d/16270-call-filter-gegen-unlautere-werbung-ab-2021) UPC**
- Ich deaktiviere auf meinem Smartphone den Ortungsdienst.
	- $\Rightarrow$  **[Anleitung für iPhone.](https://support.apple.com/de-de/HT203033)**  $\Rightarrow$  **[Anleitung für Android](https://support.google.com/nexus/answer/3467281?hl=de)**
- $\Box$  Ich überprüfe meine installierten Apps auf meinen Geräten. Falls mir eine App nicht bekannt ist, frage ich eine Suchmaschine, was die App tut. Ich lösche die mir unbekannten und unbenützten Apps.

 $\Rightarrow$  Anleitung: [Alle meine Apps anzeigen lassen](https://www.giga.de/tipp/meine-apps-finden-und-anzeigen-android-ios-so-gehts/) (Android und iPhone)

- Ich überprüfe die Privatsphäre-Einstellungen meiner sozialen Netzwerke und sorge dafür, dass nur vertrauensvolle Personen Zugriff darauf haben. Ich achte drauf, dass geteilte Inhalte, Freunde etc. nicht für die Öffentlichkeit zugänglich sind, sondern nur für ausgewählte Freunde.  $\Rightarrow$  [Anleitungen in der Broschüre Cyberstalking](https://www.bern.ch/themen/sicherheit/schutz-vor-gewalt/stalking/cyberstalking)
- Ich blockiere die stalkende Person auf meinem E-Mailkonto. Anleitung E-Mailadressen blockieren [Gmail](https://support.google.com/mail/answer/8151) / [GMX](https://hilfe.gmx.net/email/filterregeln/quickfilter-anlegen.html#indexlink_help_email_filterregeln) / [Outlook](https://support.microsoft.com/de-de/office/sperren-eines-e-mail-absenders-b29fd867-cac9-40d8-aed1-659e06a706e4) / [Hotmail](https://datei.wiki/artikel/unerwuenschte-nachrichten-auf-hotmail-blockieren-ein-leitfaden/)
- $\Box$  Ich führe eine online-Suche nach meinem Namen durch, um zu sehen was online über mich zu erfahren ist.
- Ich sichere mögliche Beweismittel wie elektronische Nachrichten, Anruflisten, Nachrichten auf dem Beantworter und erstelle Screenshots von diffamierenden Bildern o.ä. in sozialen Netzwerken etc.
- $\Box$  Ich dokumentiere sämtliche Stalking-Handlungen sorgfältig und systematisch. [Vorlage Stalking Tagebuch](https://www.bern.ch/themen/sicherheit/schutz-vor-gewalt/stalking/was-kann-ich-tun)